#### UNIVERSIDADE FEDERAL DO ESPÍRITO SANTO HOSPITAL UNIVERSITÁRIO CASSIANO ANTONIO MORAES RESIDÊNCIA MÉDICA EM RADIOLOGIA E DIAGNÓSTICO POR IMAGEM

**EDUARDO GIANORDOLI COTS**

# **Extensão do Banco de Questões Estruturado para Ambiente Virtual de Aprendizagem**

VITÓRIA 2021

# **Extensão do Banco de Questões Estruturado para Ambiente Virtual de Aprendizagem**

Trabalho de Conclusão de Curso apresentada à Comissão de Residência Médica da Universidade Federal do Espírito Santo (UFES), como requisito parcial para obtenção do título de especialista em Radiologia e Diagnóstico por Imagem.

Orientador: Prof. Dr. Ricardo Andrade Fernandes de Mello.

VITÓRIA

2021

# **Extensão do Banco de Questões Estruturado para Ambiente Virtual de Aprendizagem**

#### **Orientador:**

Prof. Ricardo Andrade Fernandes de Mello Professor Adjunto do Departamento de Clínica Médica da Universidade Federal do Espírito Santo – UFES

### **BANCA EXAMINADORA**

### **Avaliadores Internos:**

Dr. Marcos Rosa Júnior Professor Adjunto de Radiologia da Universidade Federal do Espírito Santo – UFES.

Dr. Fernando Santos Emerich Gomes Médico Radiologista do Serviço de Diagnóstico por Imagem e métodos gráficos do Hospital Cassiano Antônio de Moraes – HUCAM / UFES.

#### **RESUMO**

**Objetivo**: Elaborar 175 novos casos clínico-radiológicos para o banco de questões da Radiologia no Ambiente Virtual de Aprendizado (AVA) da Universidade Federal do Espírito Santo (UFES), incrementando as fontes de estudos e permitindo a imersão dos acadêmicos e residentes numa nova modalidade de ensino.

**Métodos**: Foram selecionados 175 casos radiológicos a partir de aproximadamente 251 casos filtrados previamente pelos sites AuntMinnie.com e Radiopaedia.com, sendo realizadas tradução dos textos, escolha e montagem das imagens, bem como, criação das alternativas de múltiplas escolhas. Esses casos foram subdivididos em oito categorias pré-estabelecidas (abdome, cabeça e pescoço, densitometria óssea, mama, musculoesquelético, neurorradiologia, tórax e ultrassonografia) e inseridos no banco de questões da Radiologia na plataforma AVA.UFES.

**Resultados**: Foram elaborados 175 novos casos, sendo 38 na categoria de abdome, 29 de musculoesquelético, 29 de tórax, 25 de ultrassonografia, 30 de neurorradiologia, 10 de cabeça e pescoço, 12 de mama e 02 de densitometria óssea.

**Conclusão**: O material será disponibilizado para estudo na plataforma AVA.UFES [\(https://ava.ufes.br/\)](https://ava.ufes.br/), tanto na intranet quanto na extranet, por meio do portal do aluno, servindo como material didático adicional e plataforma de avaliação dos alunos.

## **SUMÁRIO**

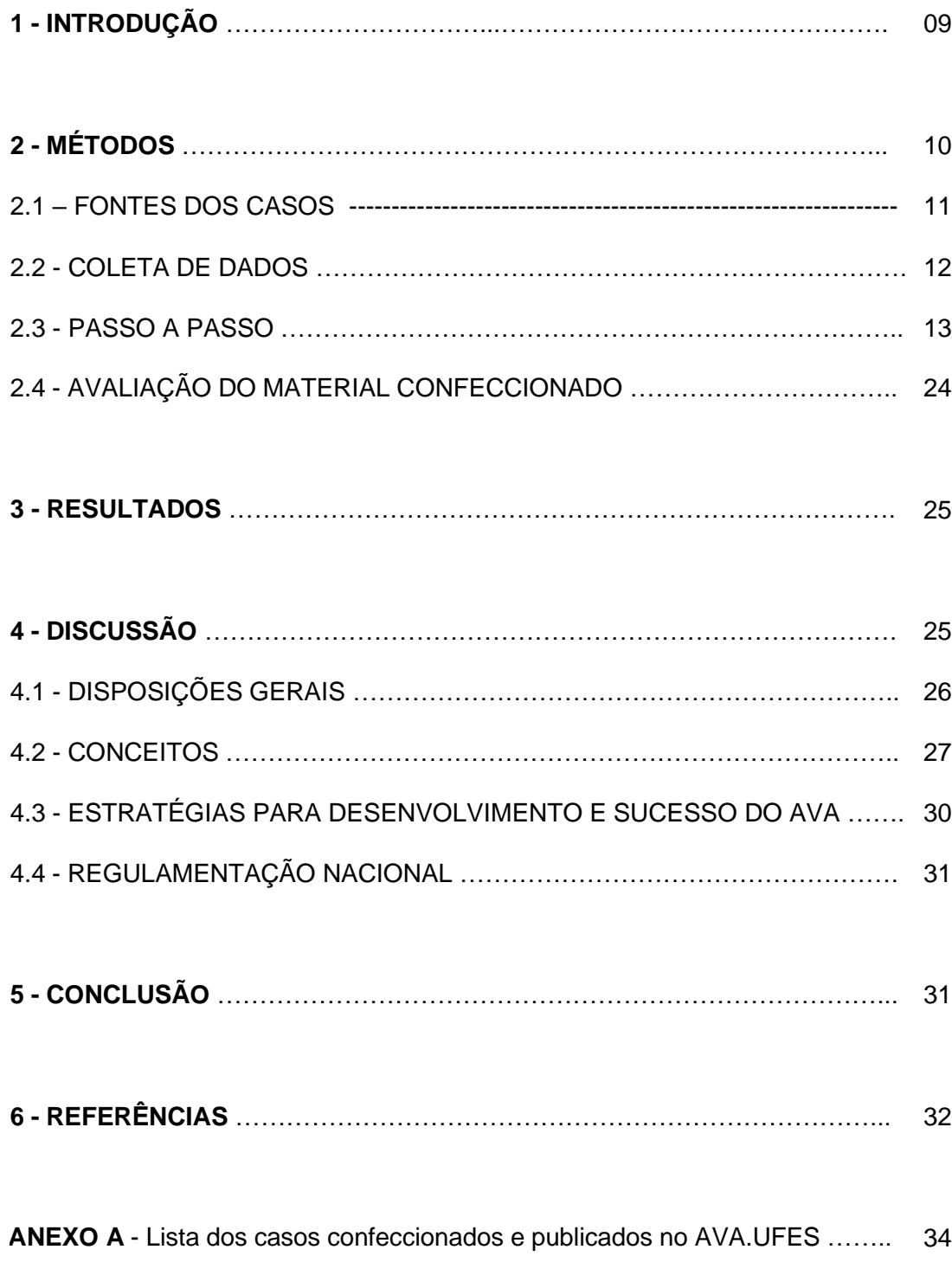

#### **1 - INTRODUÇÃO**

Os avanços tecnológicos têm influenciado diversas áreas das atividades humanas, em especial a educação<sup>1</sup>.

Seguindo o modelo de ensino à distância (EAD), o setor de Radiologia e Diagnóstico por Imagem da Universidade Federal do Espírito Santo vem investindo no ambiente virtual de aprendizado (AVA) como parte da formação dos acadêmicos, residentes e aperfeiçoandos, o que se faz de extrema valia no cenário pós-pandemia.

Diante desse dado, a extensão do banco de dados com questões baseadas em casos clínicos variados e bem documentados, é de fundamental importância para sua manutenção, além de torná-lo útil e atrativo para o aluno que o acessa.

Por esse motivo, o trabalho consistiu introduzir no banco de dados um total de 175 novos casos clínicos, escolhidos a partir dos sites AuntMinnie.com e Radiopaedia.org, com tradução dos textos, seleção das imagens mais ilustrativas e montagem de questões de múltipla escolha com resposta única, para que estas sejam utilizadas no treinamento dos alunos.

### **2 - MÉTODOS**

#### 2.1 – FONTES DOS CASOS

O AuntMinnie.com tem origem norte-americana e é considerado o primeiro site comunitário da internet disponível para radiologistas e profissionais relacionados a área de imagem médica, servindo como fórum e ambiente de aprendizado com temas nos campos da radiologia e da medicina nuclear.

Este site apresenta convênio com o departamento de Radiologia da Universidade da Pennsylvania, a qual fornece os casos clínicos para AuntMinnie.com's PopQuiz numa frequência de cerca de três vezes por semana.

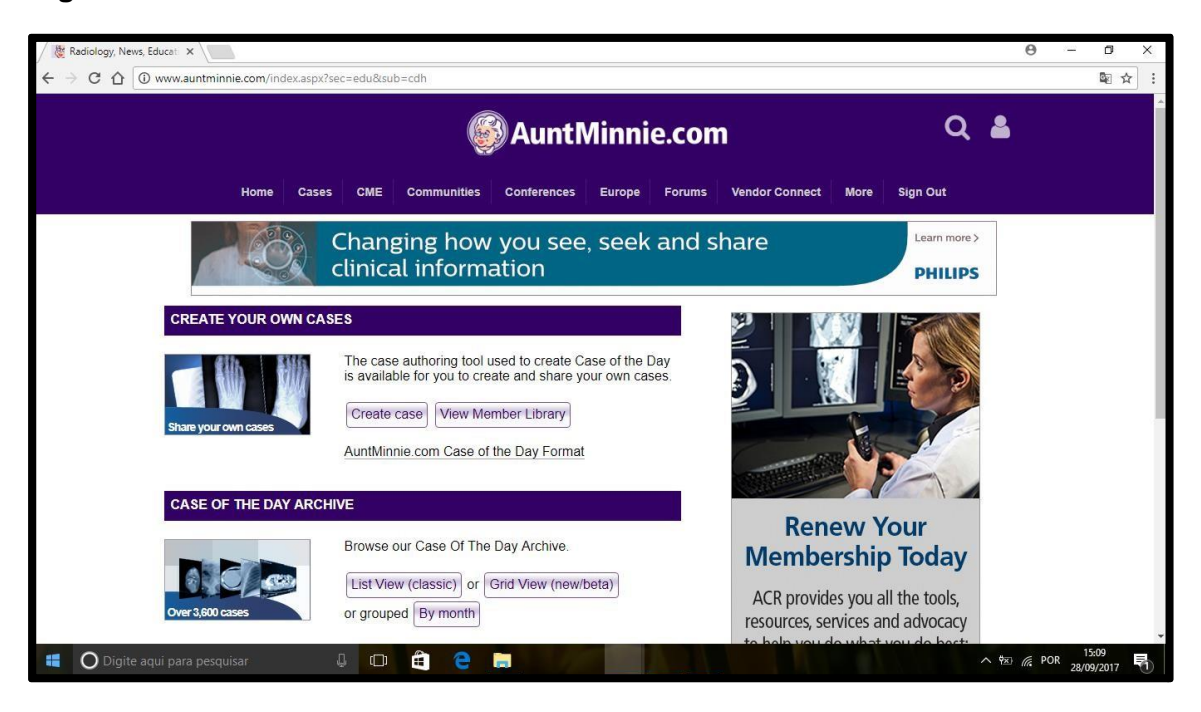

**Figura 1**: AuntMinnie.com

O Radiopaedia.org é uma rede de recurso educacional internacional sobre radiologia, de construção colaborativa baseada em wiki, sem fins lucrativos, contendo artigos de referência, imagens de radiologia, e relatos de casos.

É atualmente um dos maiores recursos gratuitos de radiologia disponíveis no mundo, com mais de 45 mil relatos de casos e mais de 15 mil artigos de colaboração sobre temas relacionados à radiologia,

#### **Figura 2:** Radiopaedia.com

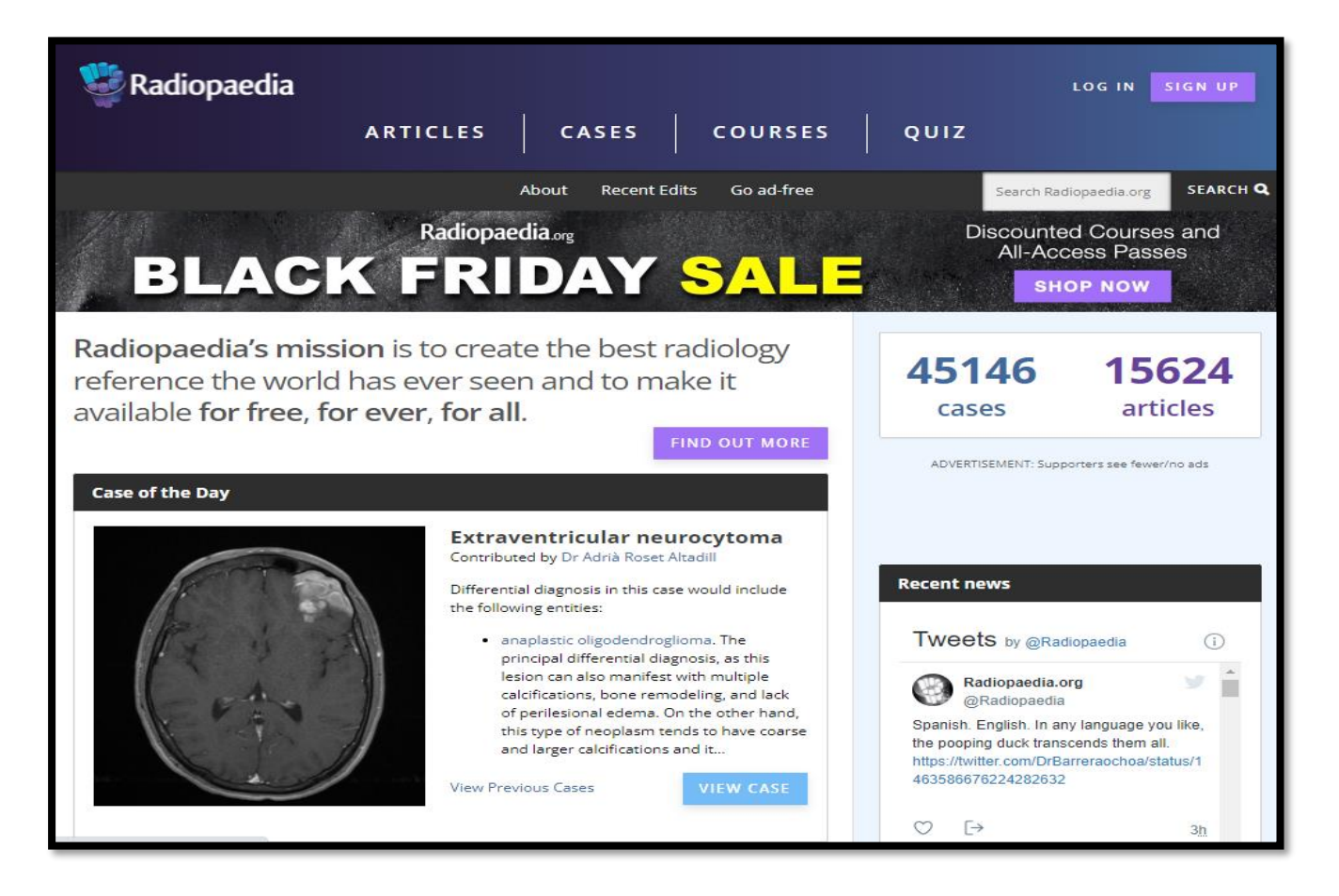

#### 2.2 - COLETA DE DADOS

Dos casos clínicos publicados pelos sites AuntMinnie.com e Radiopaedia.org no intervalo de tempo compreendido entre 25 de maio de 2020 e 30 de Outubro de 2021, foramavaliados cerca de 251 casos, dentre os quais foram escolhidos 175 casos que abordavam imagens e assuntos radiológicos, tanto de radiografia simples, radiografia contrastada, ultrassonografia (USG), tomografia computadorizada (TC), ressonância magnética (RM), mamografia (MMG) e densitometria óssea (DXA).

Foram excluídos aqueles que abordavam temas de Medicina Nuclear, que continham vídeos ou imagens em modo cine e, também, aqueles cujas imagens não eram típicas de uma determinada doença ou síndrome clínica.

Os casos escolhidos foram subdivididos em oito categorias pré-estabelecidas no sistema, as quais são baseadas na prova de título de especialista do Colégio Brasileiro de Radiologia, incluindo: abdome, cabeça e pescoço, densitometria óssea, mama, musculoesquelético, neurorradiologia, tórax e ultrassonografia.

Esses casos apresentavam diferentes graus de dificuldade, para que pudessem ser usados por graduandos em Medicina e por residentes-médicos do Programa de Residência Médica da UFES.

Após a seleção dos casos, tradução dos textos, escolha das figuras e criação das alternativas de múltiplas escolhas, eles foram montados, preparados e inseridos na plataforma AVA.UFES.

#### 2.3 - PASSO A PASSO

Abaixo estão ilustrados os passos de acesso ao AVA e montagem dos casos previamente selecionados a partir do site AuntMinnie.com.

Passo 1 - Entrada no site do AVA: <https://ava.ufes.br/> (Figura 3);

- △ | △ Seguro | https://ava.ufes.br Universidade Federal<br>do Espírito Santo
- **Figura 3**: Passo 1

Passo 2 - Acesso individual, com usuário e senha cadastrados (Figura 4);

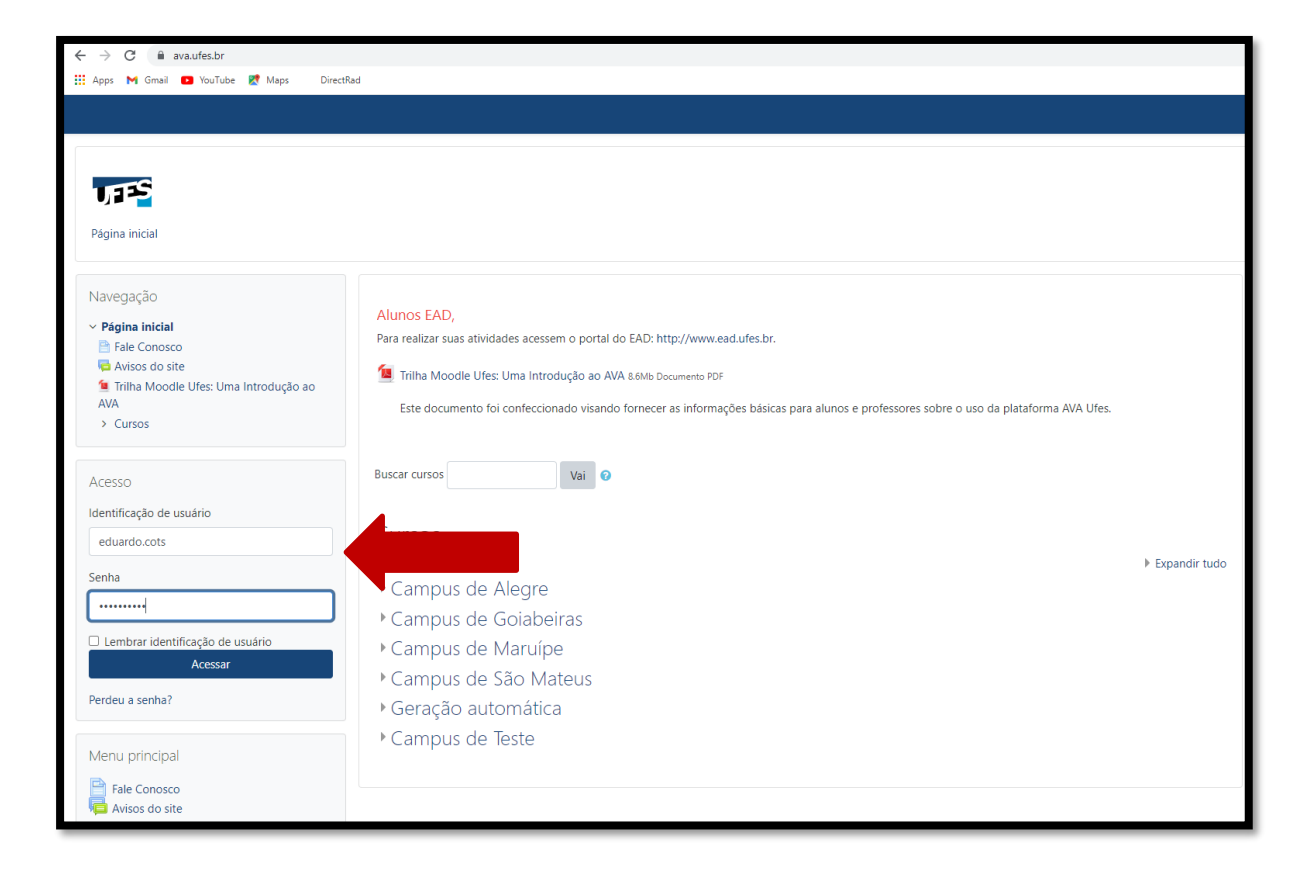

**Figura 4**: Passo 2

Passo 3 - Clique em: Meus cursos> Radiologia - Prova de Título (Figura 5);

**Figura 5**: Passo 3

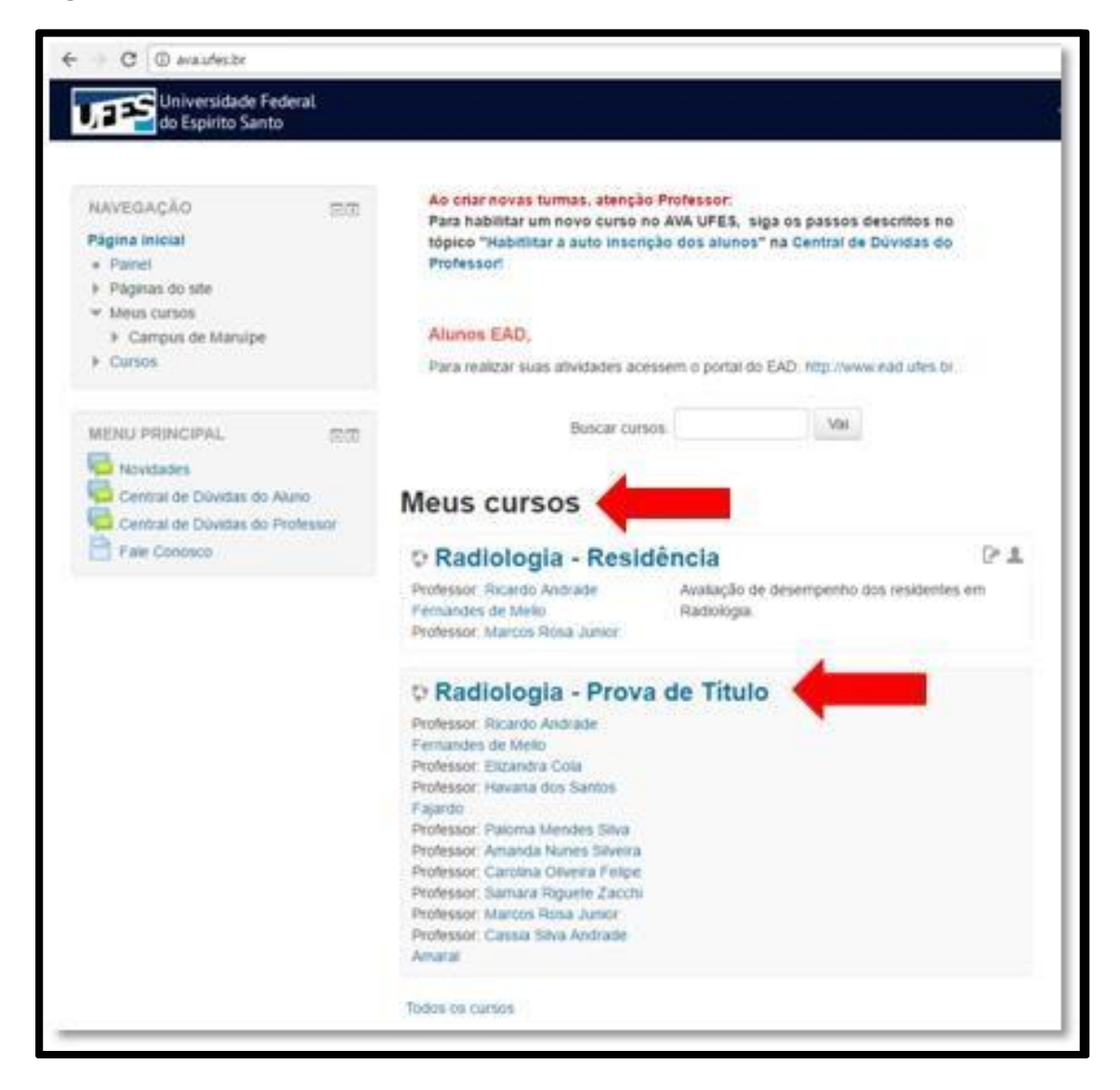

Passo 4 - Link para: Administração > Banco de questões (Figura 6);

**Figura 6**: Passo 4

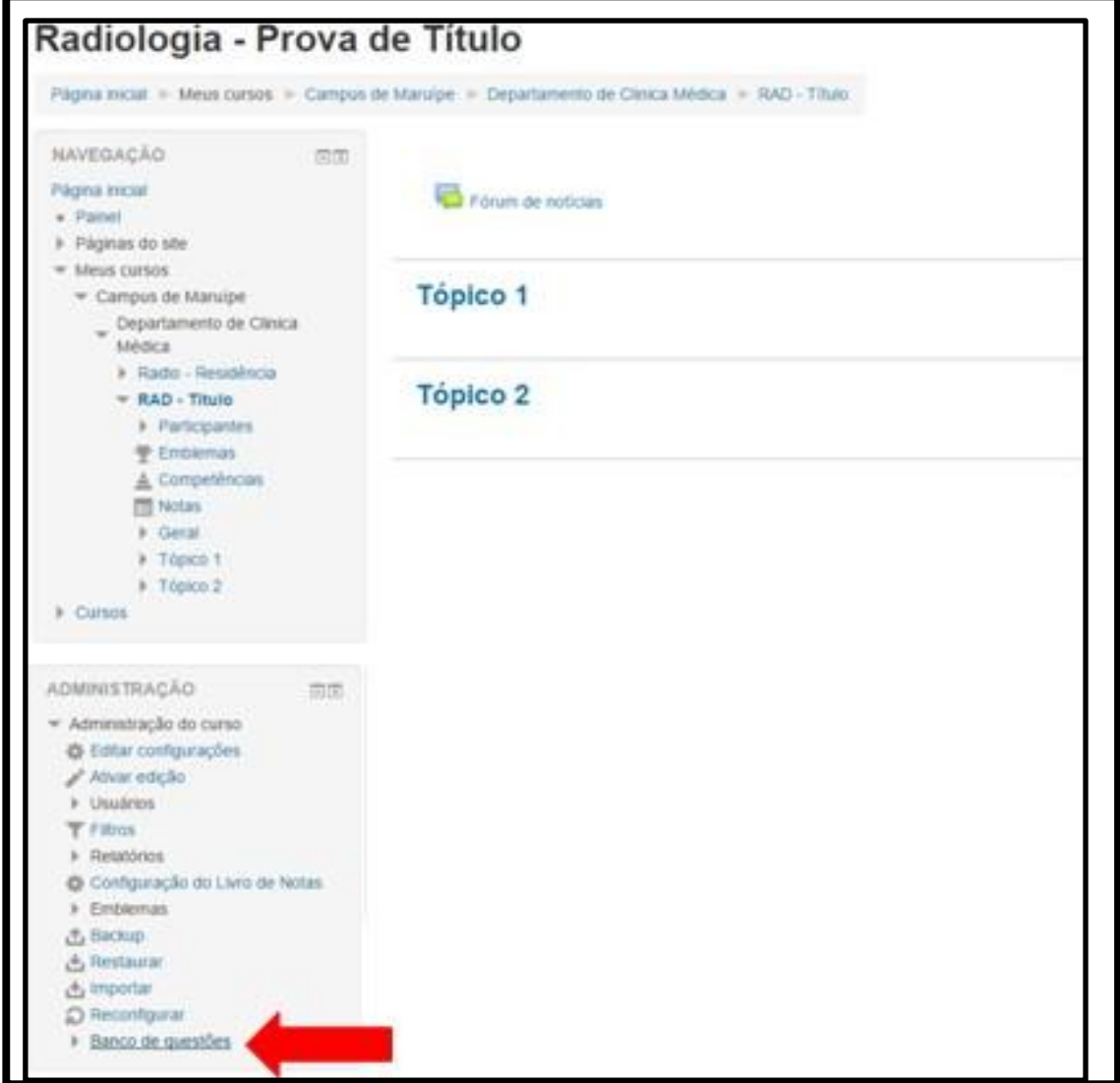

Passo 5 - "Selecionar uma categoria" para formular a questão (Figura 7);

**Figura 7**: Passo 5

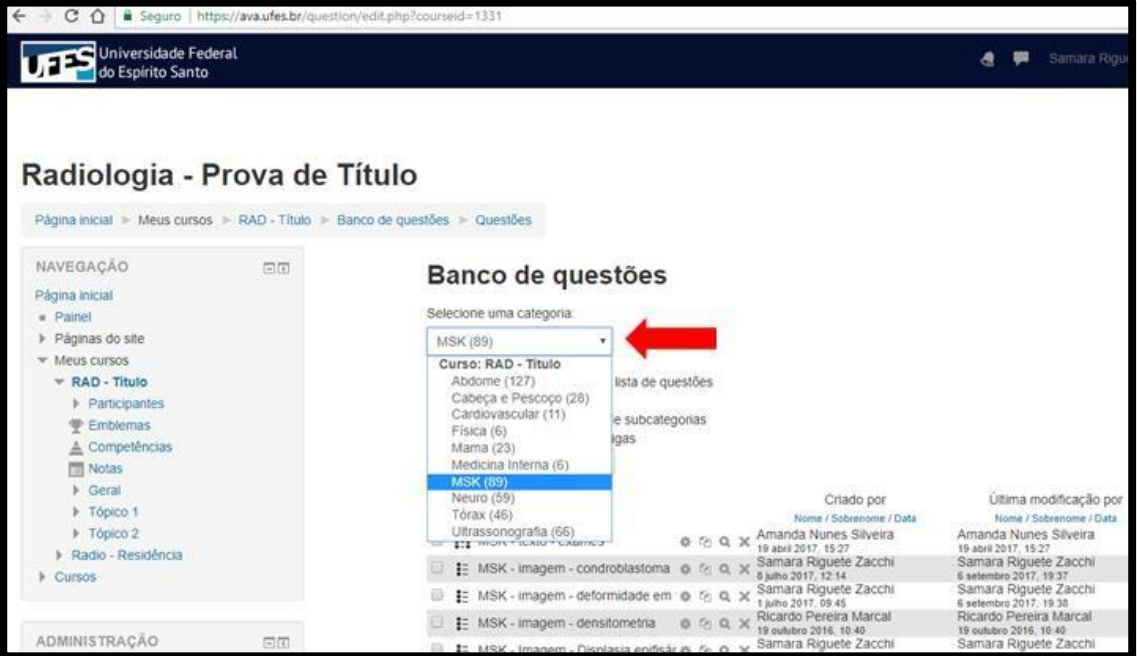

Passo 6 - Ícone "Criar uma nova questão" (Figura 8);

**Figura 8**: Passo 6

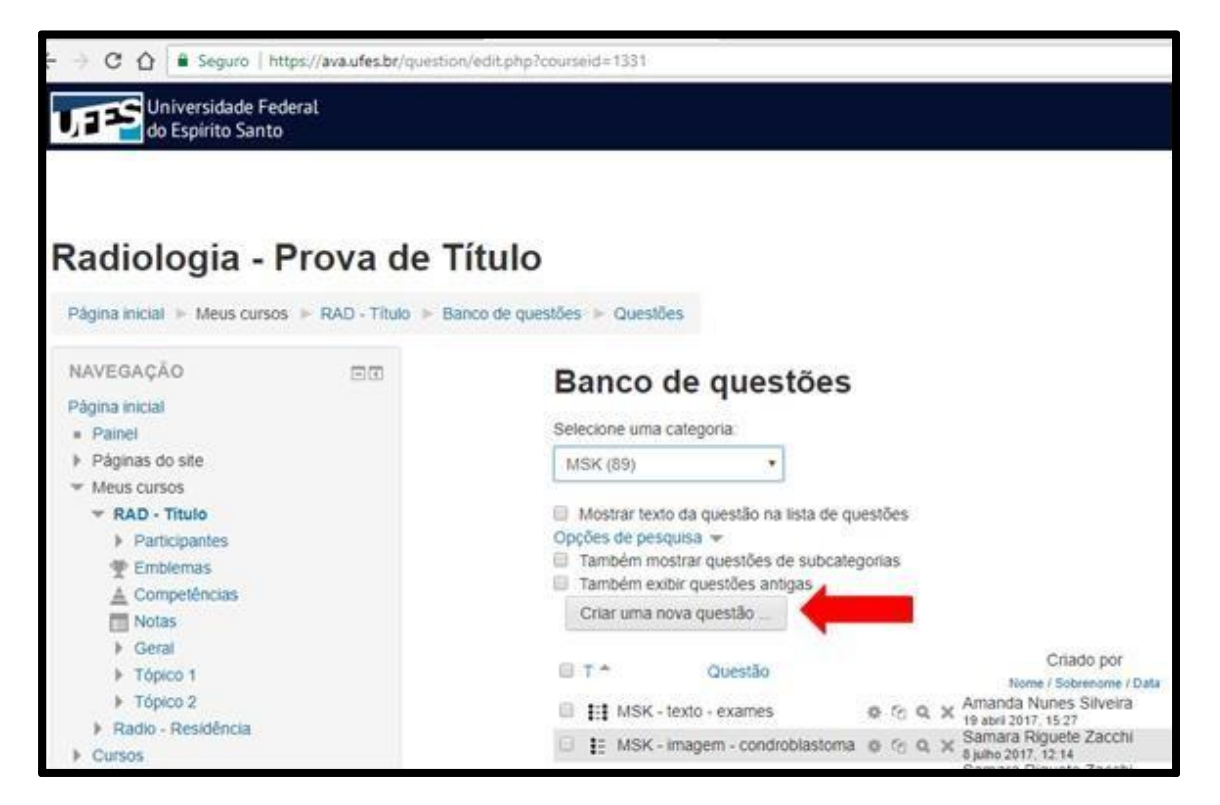

Passo 7 - Selecionar na nova tela: "Múltipla escolha" e "Adicionar" (Figura 9);

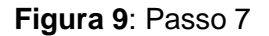

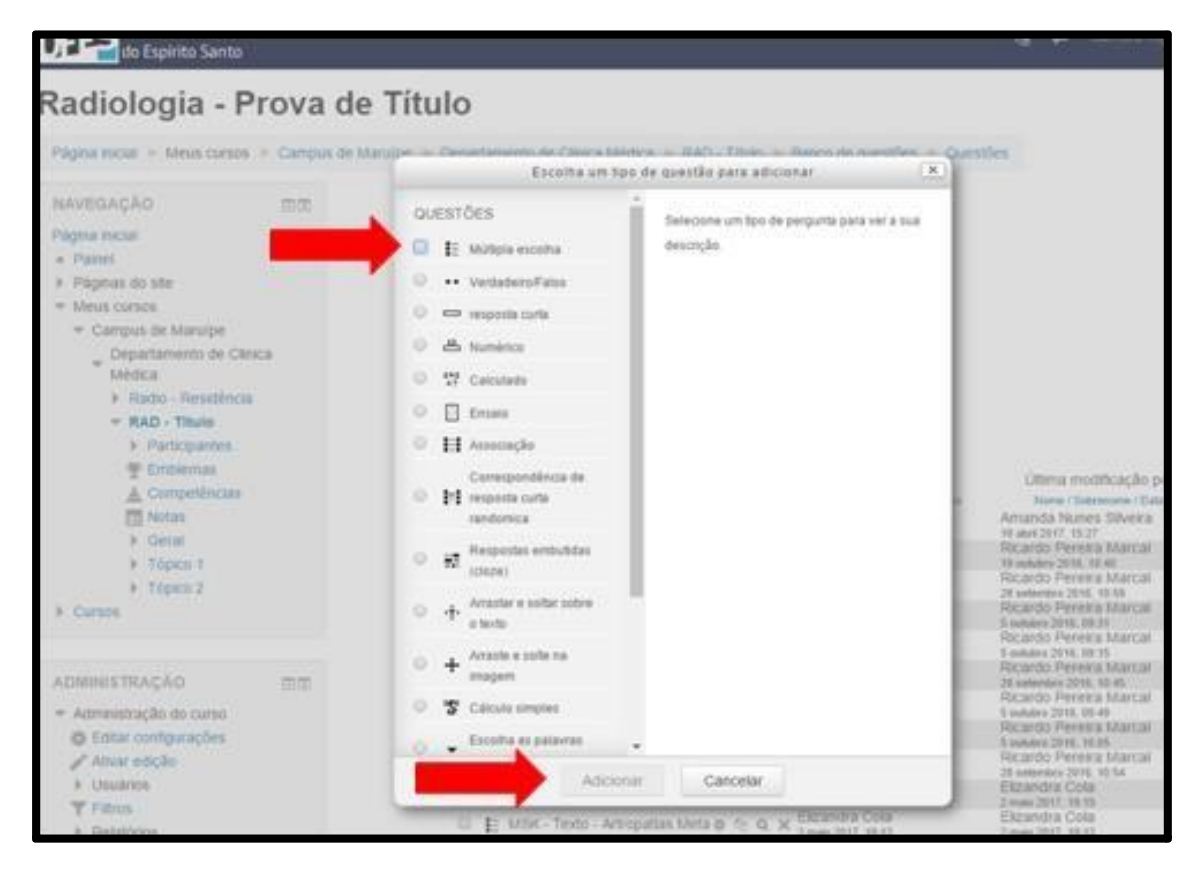

Passo 8 - Formular a questão, preenchendo os campos "Nome da pergunta", "Textoda questão" e "Escolhas", sendo que este último ítem representam cinco campos com as alternativas de resposta para o caso clínico (Figura 10);

**Figura 10**: Passo 8

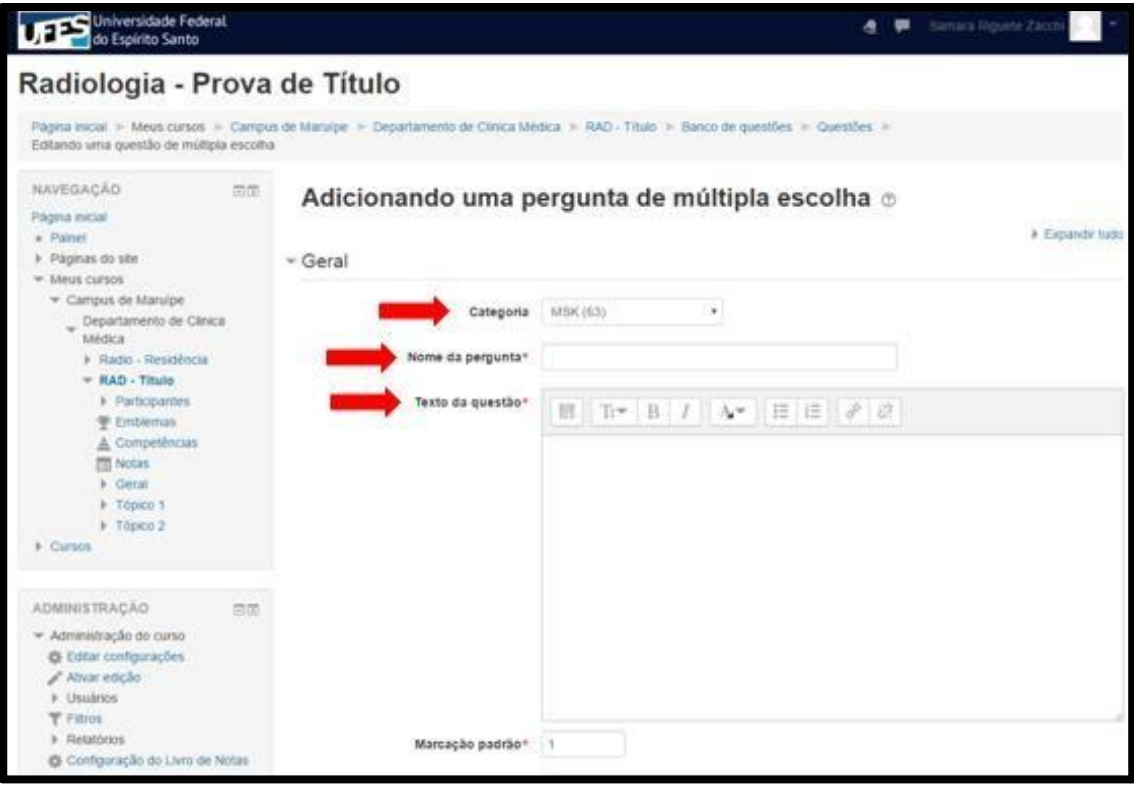

Passo 9 - Com relação às alternativas de respostas, foram selecionados os formatos com "apenas uma resposta" correta, sendo possível "misturar as opções", haja vista que foi marcada a opção "sem numeração das escolhas" (Figura 11);

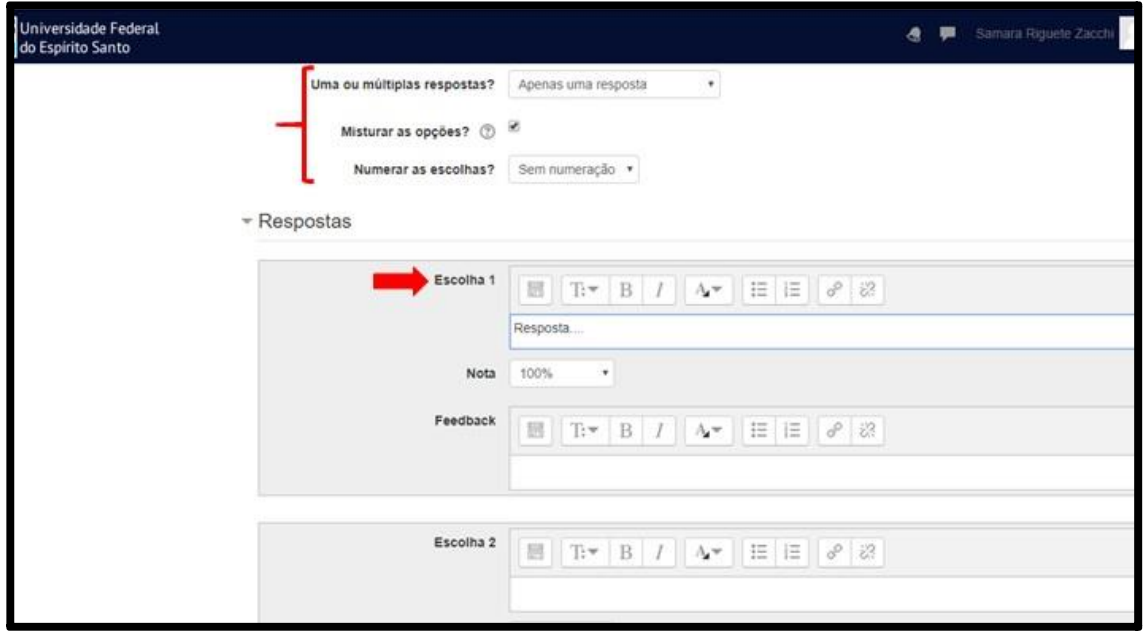

**Figura 11**: Passo 9

Passo 10 - Finalização do caso no ícone "Salvar mudanças" (Figura 12);

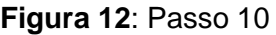

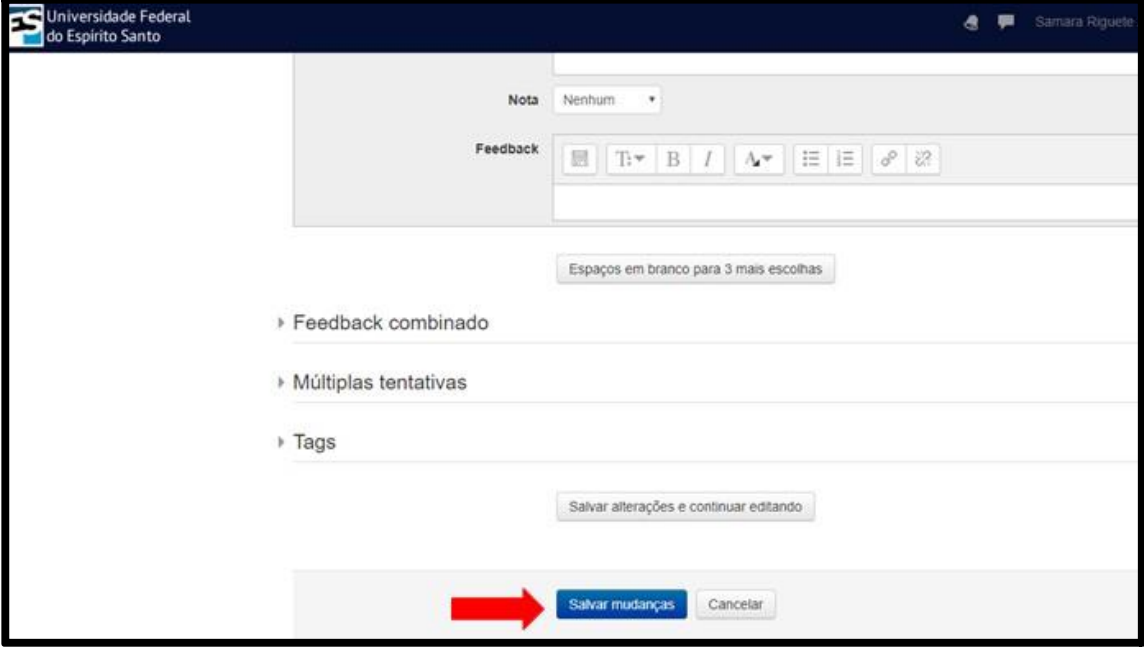

Cabe ressaltar que as imagens foram inseridas no campo "Texto da questão" e formatadas para que coubessem na tela de visualização com tamanho e resolução adequados.

Além disso, o formato descrito no "passo 9" permite que, em diferentes acessos ao sistema, a resposta correta apareça da primeira até a última alternativa, numa ordem aleatória feita pelo próprio AVA.

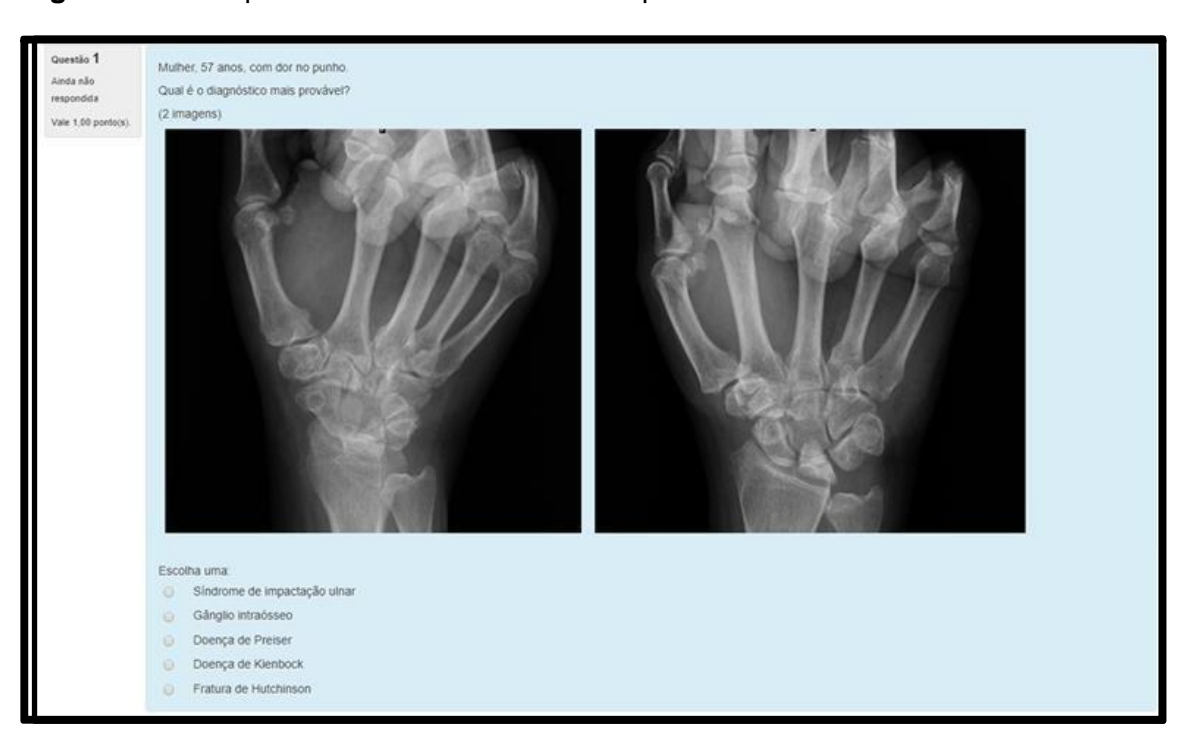

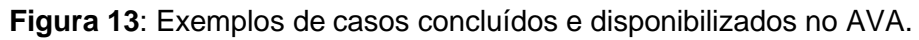

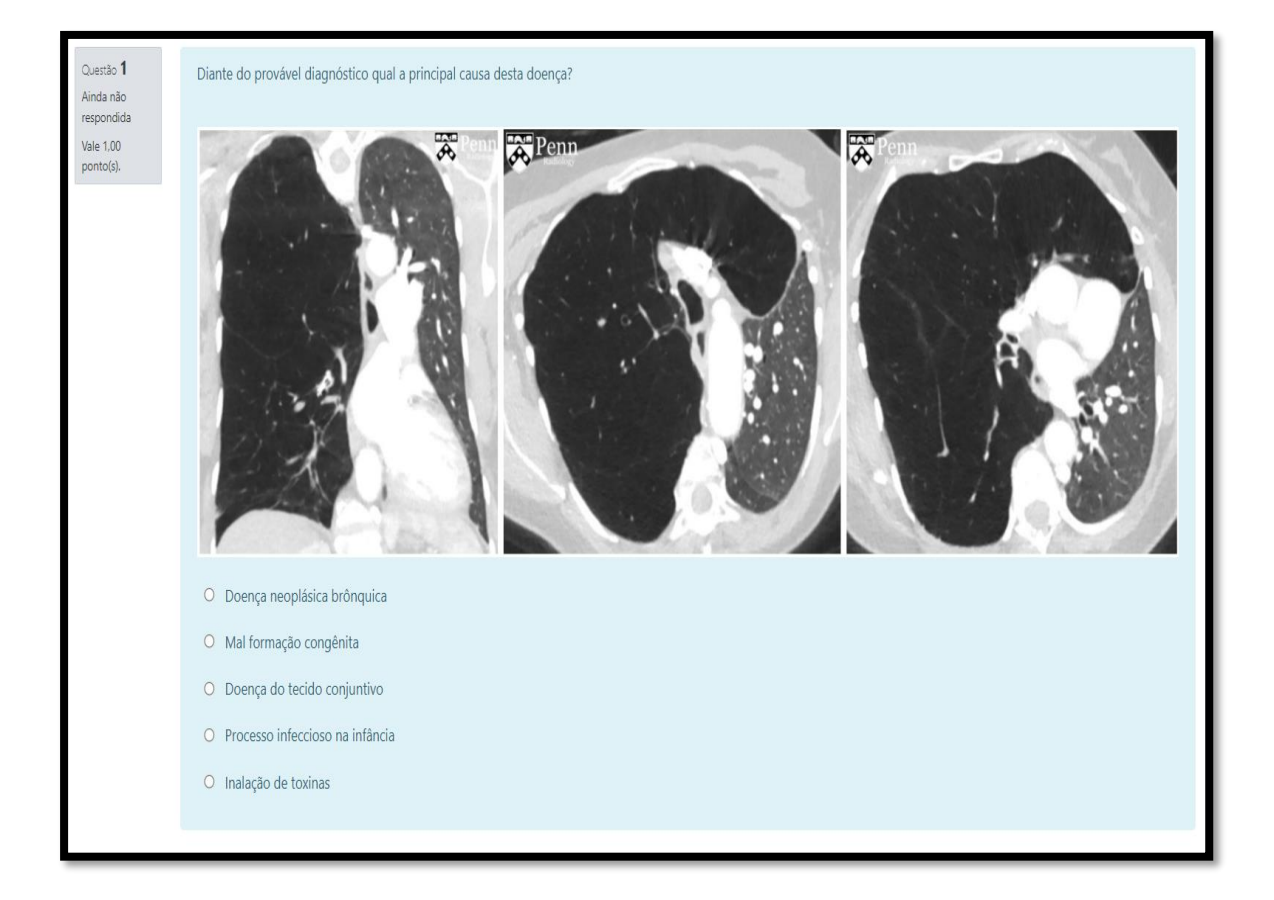

#### 2.4 - AVALIAÇÃO DO MATERIAL CONFECCIONADO

A qualidade do material confeccionado foi avaliada por dois profissionais, ambos Médicos Radiologistas, Mestres e Doutores ligados ao setor de Radiologia e Diagnóstico por Imagem da UFES, com atuação no Programa de Residência Médica, sendo que um deles também é Professor Adjunto do departamento de Clínica Médica, trabalhando na Graduação em Medicina desta mesma Universidade.

Foram usados vários critérios, destacando-se: nível de interesse do diagnóstico; grau de dificuldade da questão; informações clínicas relevantes (quando necessárias); formatação, clareza e representatividade das imagens; e diagnósticos diferenciais / opções de respostas entre as múltiplas escolhas.

Após validação pelo avaliador, o material foi disponibilizado para estudo na plataforma AVA.UFES (https://ava.ufes.br/), tanto na intranet quanto na extranet, por meio do portal do aluno.

#### **3 - RESULTADOS**

Conforme previamente descrito, os 175 casos confeccionados foram incluídos em categorias pré-estabelecidas, sendo 38 casos de abdome, 29 de musculoesquelético, 29 de tórax, 25 de ultrassonografia, 30 de neurorradiologia, 10 de cabeça e pescoço, 12 de mama, 02 de densitometria óssea.

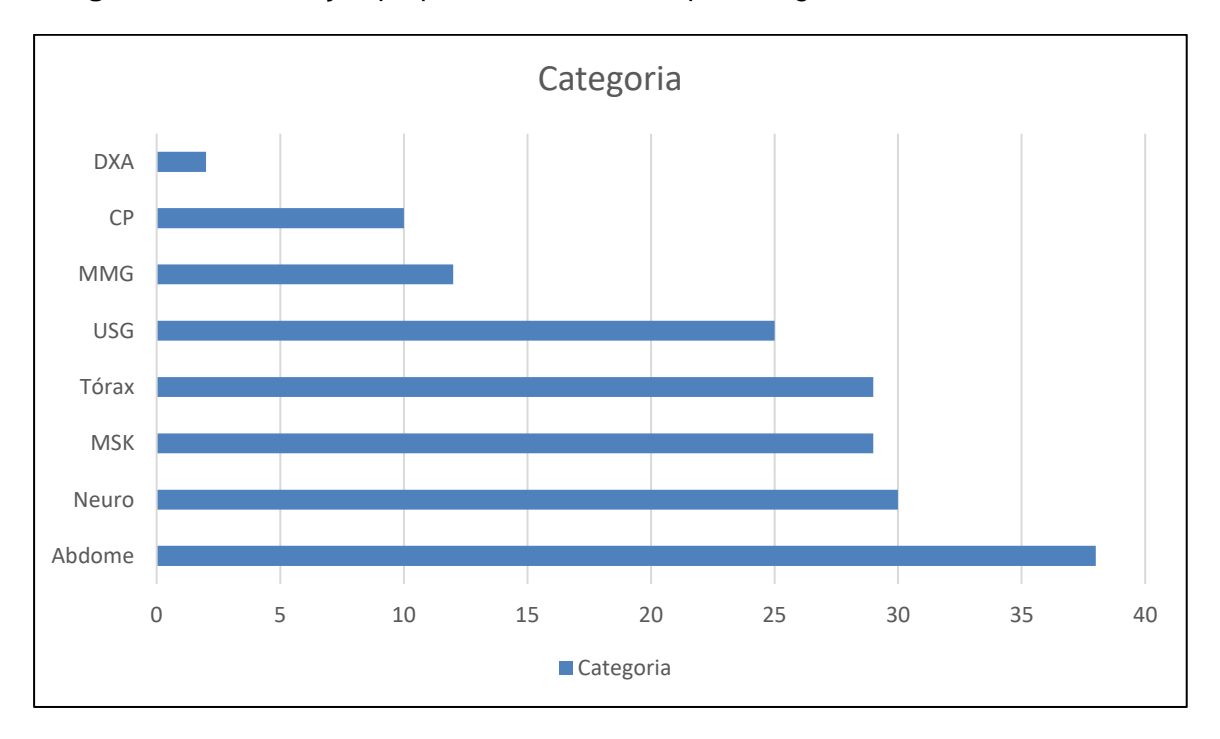

**Figura 14** - Distribuição proporcional dos casos por categoria

*Abdome, MSK: musculoesquelético, USG: ultrassonografia, Neuro: neurorradiologia, CP: cabeça epescoço, Tórax, DXA: densitometria óssea, MMG: mama.*

#### **4 - DISCUSSÃO**

#### 4.1 - DISPOSIÇÕES GERAIS

A cibercultura é a cultura contemporânea estruturada pelas tecnologias, que conectaas sociedades pelas redes de internet, permitindo intenso fluxo de informação edelineando novas formas de relações pessoais, profissionais, econômicas, políticas e educacionais<sup>4</sup>.

Considerando que a radiologia é uma especialidade médica fortemente ligada à tecnologia, na dependência de aparelhos modernos para aquisição de imagens, computadores para processamento de dados e confecção de laudos, acesso ao PACS (Sistema de Comunicação e Arquivamento de Imagens), dentre outras atividades baseadas em tecnologia de comunicação e informação (TIC), é esperado que os residentes e aperfeiçoandos nesta especialidade tenham familiaridade e fácil acesso a programas de educação continuada digital.

Seguindo essa tendência de educação online e a facilidade de acesso aos meios eletrônicos, os professores da Radiologia do Departamento de Clínica Médica da UFES têm se esforçado para manter a plataforma AVA com casos clínicos e textos educacionais atualizados, proporcionando uma maior interatividade com o aluno e também ampliando as opções de estudo.

#### 4.2 - CONCEITOS

O ensino à distância (EAD) está incluído nesse contexto de cibercultura, e principalmente com as importante mudanças impostas pela pandemia global do vírus Sars-Cov-2, vem sendo usado de forma intensa, podendo ser compreendido como processo planejado de ensino-aprendizagem, mediado por

tecnologia através de ferramentas síncronas e assíncronas, em que o aluno e o professor não estão presentes fisicamente num mesmo ambiente<sup>1</sup>.

As ferramentas síncronas são aquelas que permitem interação em tempo real (online), incluindo salas de Chat, ZOOM, Qebex e Skype, dentre outros. Já as ferramentas assíncronas permitem uma interação atemporal, em que cada aluno participa deacordo com sua disponibilidade de horário, como ocorre nas listas e fóruns de discussões<sup>5</sup>.

O AVA, nas suas várias interfaces, pode ser utilizado como meio exclusivo de aprendizado e capacitação ou, então, ser complementar à formação de cursos presenciais.

De acordo com Dillenbourg 2010, para que uma plataforma de ensino seja chamada de AVA, algumas características são essenciais, destacando-se a participação dos alunos na sua construção e de que o espaço no qual as informações estão inseridas tenha sido construído para essa finalidade. Além disso, deve haver interação educacional no ambiente, as informações devem ser explicitamente evidenciadas por textos e imagens e o ambiente deve integrar múltiplas tecnologias e abordagens pedagógicas.

Este ambiente possibilita que o tutor acompanhe o processo de aprendizagem por parte do aluno, gerando relatórios sobre performance e progresso dos conhecimentos adquiridos, sendo possível trabalhar de forma dirigida na correção das deficiências e dificuldades de cada aluno.

Neste modelo, o aluno pode planejar seus estudos de acordo com a própria demanda, acessando os recursos e materiais didáticos no momento que mais for mais conveniente<sup>7</sup>.

Para tal, existem alguns diferentes tipos de AVA, a saber: Moodle, Teleduc, AulasNet e E-Proinfo.

A plataforma Moodle é uma das mais utilizadas em universidades públicas e privadas. É gratuita e tem um "código-fonte" livre, ou seja, o mentor pode fazer mudanças no conteúdo e redistribuí-lo aos alunos cadastrados.

A Teleduc foi desenvolvida pela Unicamp com a característica de fácil acessibilidade, em que pessoas com mínimo conhecimento de informática consigam utilizá-la.

A AulaNet foi criada na PUC-RJ, e o seu marco é a interatividade entre discentes e docentes, pela eficiência e acessibilidade na troca de informações.

Por fim, a E-Proinfo foi desenvolvida pelo MEC, sendo mais utilizada nas instituições de ensino público, como material complementar às aulas presenciais ou como instrumento de EAD.

Cabe ressaltar que AVA não é sinônimo de ambiente informatizado de aprendizado (AIA). Por definição, os AIA são aqueles em que há inserção de tecnologia de informática na sala de aula, geralmente um computador, como recurso e instrumento pedagógico, entretanto, o processo ensino-aprendizado está centralizado no professor. Já o AVA representa uma substituição do ambiente tradicional de ensino.

O AVA tornou-se uma realidade no nosso país em decorrência dos avanços tecnológicos e popularização da internet, fato corroborado pelo Censo da Educação Superior de 2013, o qual demonstra que as matrículas de bacharelado, licenciatura e cursos superiores tecnológicos à distância já somam mais de um milhão de alunos.

Hoje o Brasil dispõe de um plataforma que concentra inúmeras atividades de EAD [\(http://www.ead.com.br/\), c](http://www.ead.com.br/))omo faculdades, pós-graduação e cursos técnicos, muitas delas reconhecidas pelo Ministério da Educação e Cultura (MEC), com provável tendência de aumento númerico em um cenário mundial pós-pandemia.

#### **FIGURA 15:**

Trilha\_Moodle\_Ufes\_Uma Introdução ao AVA – (Figura 15);

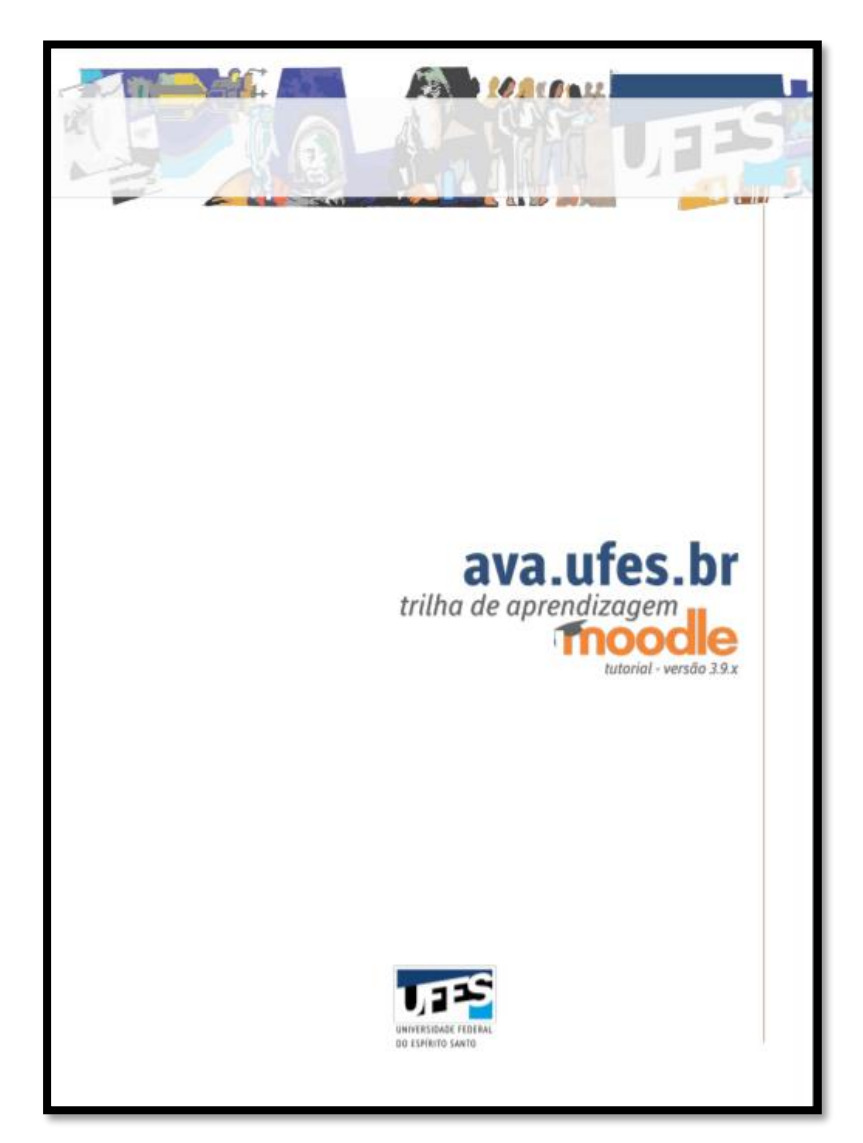

#### 4.3 - ESTRATÉGIAS PARA O DESENVOLVIMENTO E SUCESSO DO AVA

Por meio da plataforma AVA, o aluno obtém conhecimento, tem acesso a conteúdo técnico, consegue sanar dúvidas, interage com outros alunos e, também, é avaliado pelo tutor.

Com o objetivo de tentar predizer o sucesso do aprendizado nesses ambientes virtuais, várias estratégias cognitivas, metacognitivas e de gerenciamento vêm sendo estudadas e aprimoradas<sup>13</sup>.

A estratégia cognitiva basicamente inclui a "pontuação com notas" para distinguir os diferentes níveis de execução das tarefas.

As estratégias metacognitivas, incluem planejamento, monitoramento e autorregulação do desempenho dos alunos.

As estratégias de gerenciamento de recursos, apesar de incluírem variáveis mais subjetivas, como horário dedicado à aprendizagem, qualidade do estudo, motivação pessoal e capacidade de comunicação com o instrutor, também são critérios preditores do sucesso do modelo educacional.

A motivação do aluno, vista no seu engajamento e autonomia, é fundamental para a aquisição do conhecimento<sup>14</sup>

#### 4.4 - REGULAMENTAÇÃO NACIONAL

As atividades de ensino à distância, em geral, devem ser supervisionadas pelo MEC e seguir as determinações do Decreto número 9.057, expedido pelo presidente da república em exercício Michel Temer, na data de 25 de maio de 2017, que regulamenta o artigo 80 da Lei número 9.394, de 20 de dezembro de 1996, que estabelece as diretrizes e bases da educação nacional<sup>18</sup>.

#### **5 - CONCLUSÃO**

Conforme proposto no projeto, 175 novos casos clínicorradiológicos, no modelo de resposta única mediante a opção de múltiplas escolhas, foram inseridos na plataforma do Ambiente Virtual de Aprendizagem da disciplina de Radiologia e Diagnóstico por Imagem da Universidade Federal do Espírito Santo.

Objetivando melhorar a formação médico-acadêmica e seguindo uma tendência mundial de utilizar modelos pedagógicos interativos de ensino / aprendizagem, a existência de um amplo banco de questões com conhecimentos específicos na área de Radiologia permitirá a realização de estudos dirigidos e avaliações, bem como, contribuirá para a imersão em tecnologia de informação dos graduandos e médicos residentes desta instituição.

#### **6 - REFERÊNCIAS**

1. Belmonte V, Grossi MGR. Ambientes virtuais de aprendizagem: um panorama da produção nacional. Relatório de Pesquisa. CEFET-MG [Belo Horizonte], maio de 2010.

2. de Araújo Soares, R., & Silva, G. A. (2020). Regulamentos da EaD no Brasil e o Impacto da Portaria Nº 343/2020 no Ensino Superior. *EaD em Foco*, *10*(3).

3. Costa, M. R. M., & Sousa, J. C. (2020). Educação a Distância e Universidade Aberta do Brasil: reflexões e possibilidades para o futuro pós-pandemia. Santos E, Weber A. Educação e cibercultura: aprendizagem ubíqua no currículo da disciplina didática. Rev. Diálogo Educ. [Curitiba], 2013; 13 (38): 285-302.

4. Oliveira VC. Avaliação da aprendizagem na EAD online: um estudo sobre a concepção dos docentes. Dissertação apresentada ao programa de Pós-Graduação em Educação Matemática e Tecnológica para obtenção de título de Mestre. UFPe, Recife, 2011.

5. Mendonça B. O que é AVA?. Edools Tecnologias Educacionais Ltda, maio 2016. Disponível em: [<https://www.edools.com/faq/o-que-e-ava/>](https://www.edools.com/faq/o-que-e-ava/). Acesso em 27/09/2017.

6. Silva M. Plataforma AVA - Quais são as principais plataformas AVA da atualidade? Estúdio Site Informática Ltda, 26 de fevereiro de 2016. Disponível em: [>https://www.estudiosite.com.br/site/educacao-a-distancia/plataformas-ava/<](https://www.estudiosite.com.br/site/educacao-a-distancia/plataformas-ava/). Acesso em

27/09/2017).

7. Kampff AJC, Cavedini P. Ambientes informatizados de aprendizagem matemática: o estudo da geometria no ensino fundamental. VII Congresso Iberoamericano de Informática Educativa, 1102-11.

8. Ponciano VLO. Possibilidades e limites de ambientes virtuais de aprendizagem paraimplementação de cursos EaD na formação inicial e continuada de educadores. Revista Científicade Educação - INEC: 2017(1):146-68.

9. Fontes MAR. As cinco gerações tecnológicas na educação a distância, publicado em 18/06/2013. Disponível em: [<http://www.webartigos.com/artigos/as-cinco-geracoes-tecnologicas-na-](http://www.webartigos.com/artigos/as-cinco-geracoes-tecnologicas-na-) educacao-adistancia/109451/ >. Acesso em 13/08/2017.

10. Salvador PTCO, Bezerril MS, Mariz CMS, Fernandes MID, Martins JCA, Santos VEP. Virtual learning object and environment: a concept analysis. Rev Bras Enferm [Internet]. 2017;70(3):572-9.

11. Filcher C, Miller G. Learning strategies for distance education students. Journal of Agricultural Education, 2000; 41 (1): 60-8.

12. Beluce AC, Oliveira KL. Students' Motivation for Learning in Virtual Learning Environments. Paidéia 2015; 25 (60): 105-113.

13. de França Filho, A. L., da França Antunes, C., & Couto, M. A. C. (2020). Alguns apontamentos para uma crítica da EAD na educação brasileira em tempos de pandemia. *Revista Tamoios*, *16*(1). Oliveira GP. Avaliação da aprendizagem em cursos online: colaboração e multidimensionalidade. Relatório de Pesquisa.Faculdade Politécnica de Jundiaí, 04/05/2007.

14. Kratochwill S, Silva M. Avaliação da aprendizagem on-line: contribuições específicas da interfacefórum. Rev. Diálogo Educ.[Curitiba], 2008; 8 (24): 445-58.

## **ANEXO A**

# **Lista dos casos confeccionados e publicados no AVA.UFES**

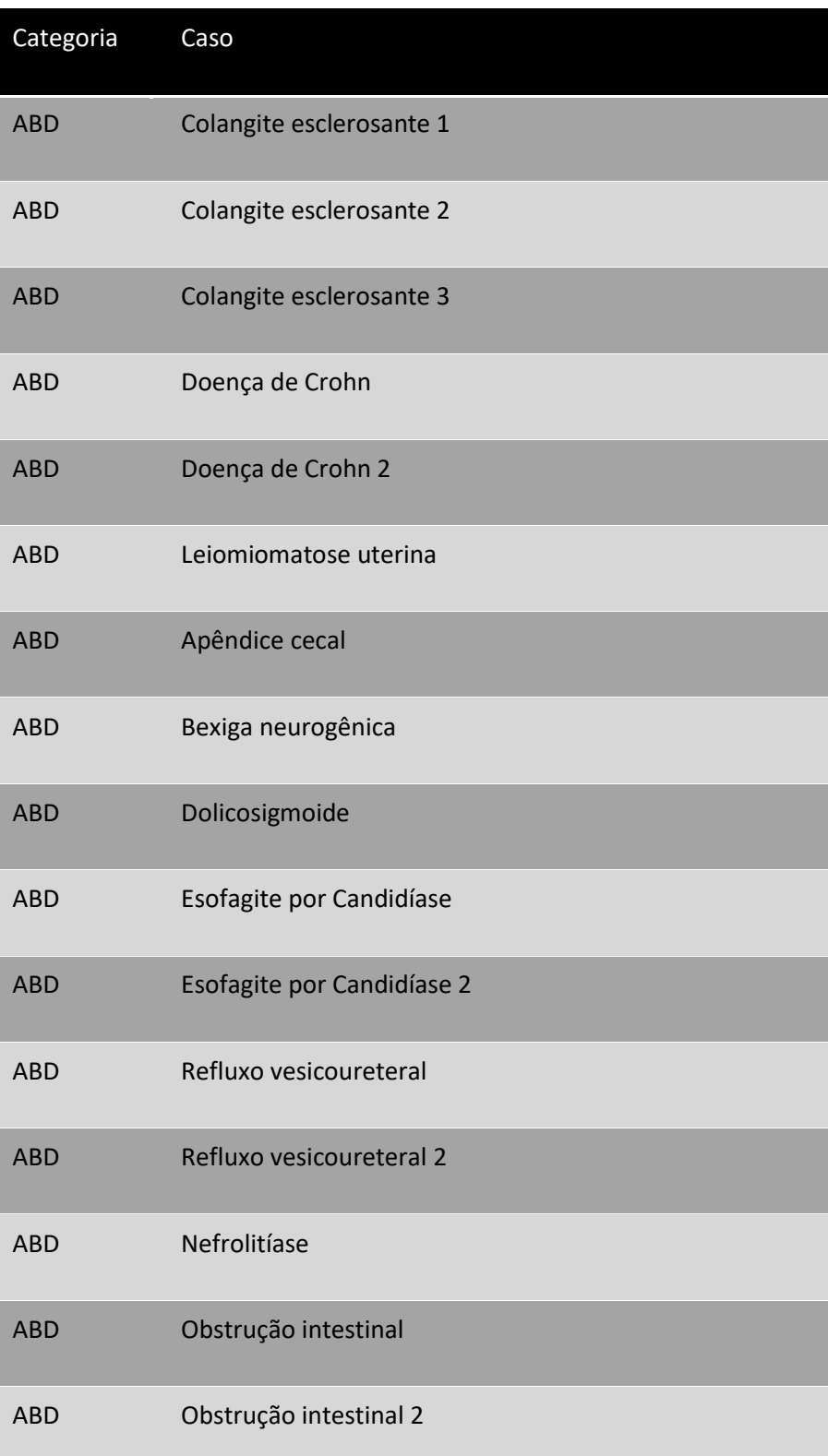

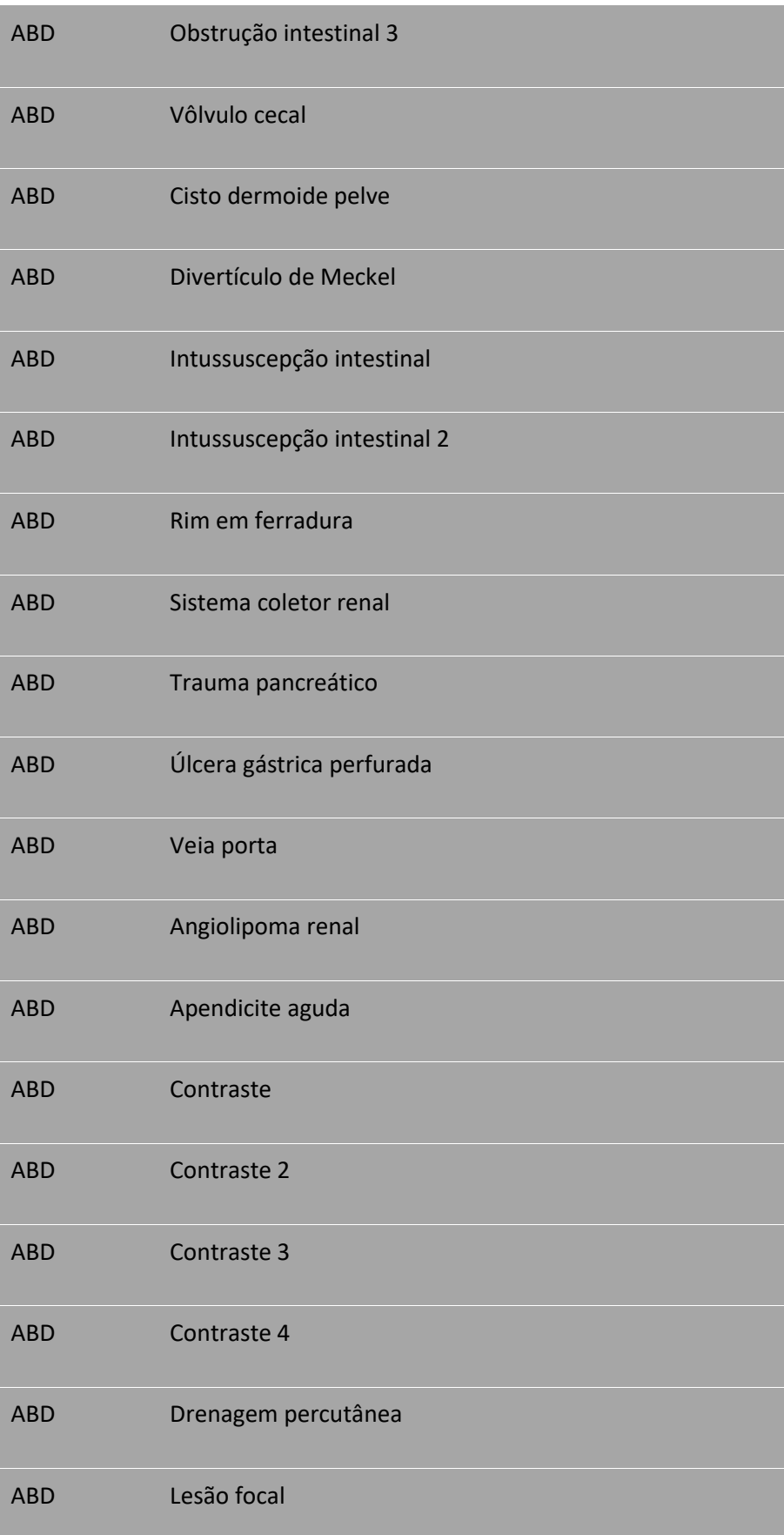

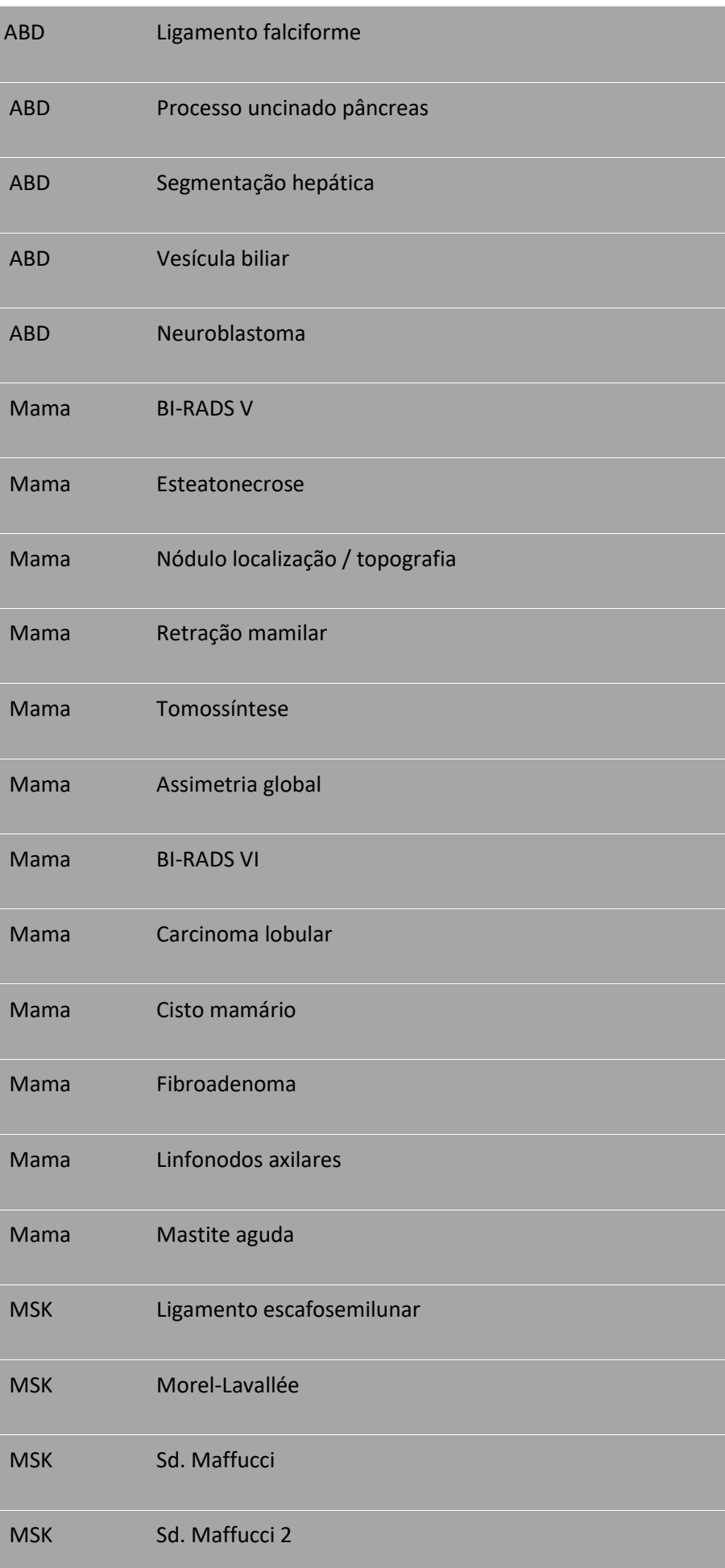

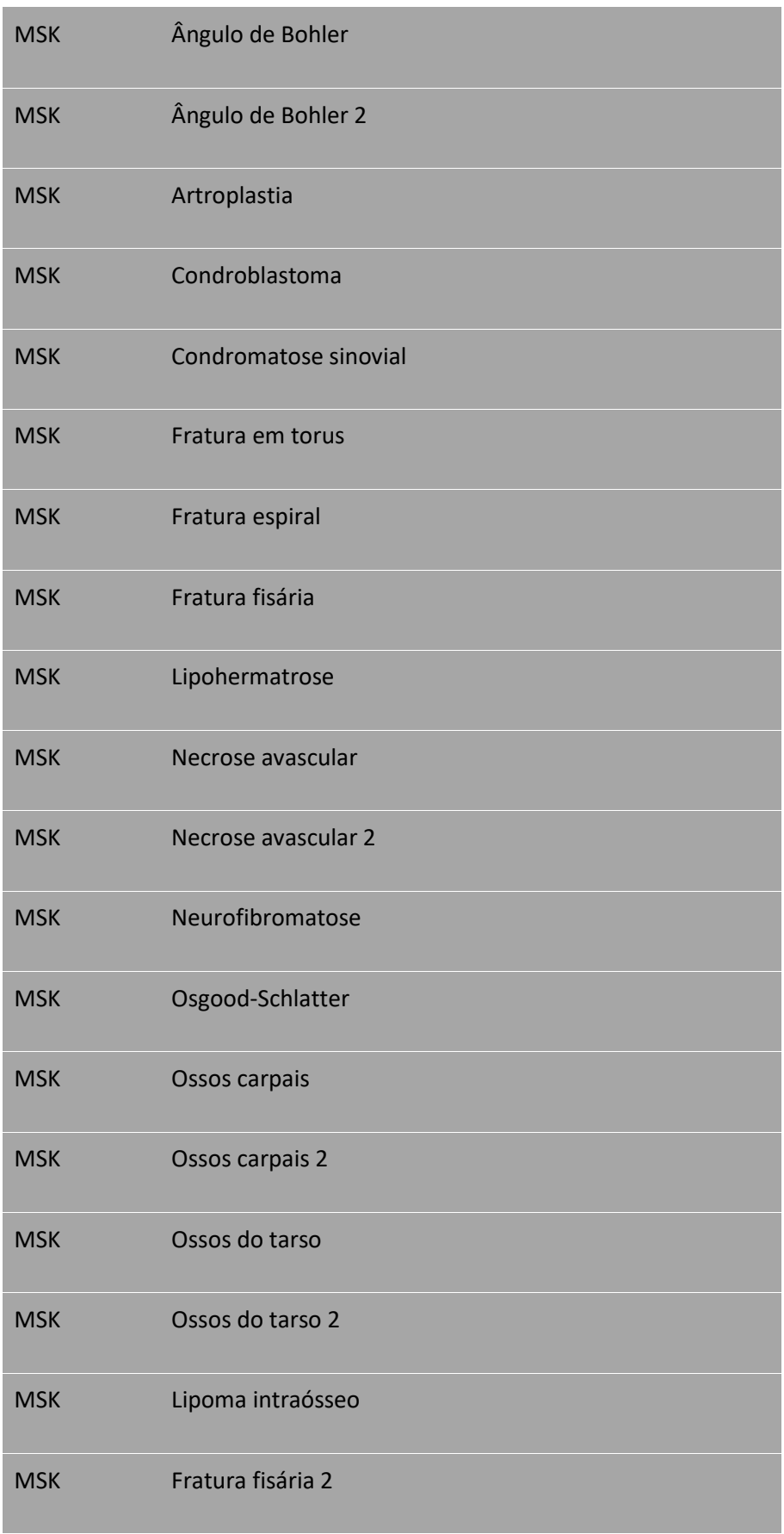

٠

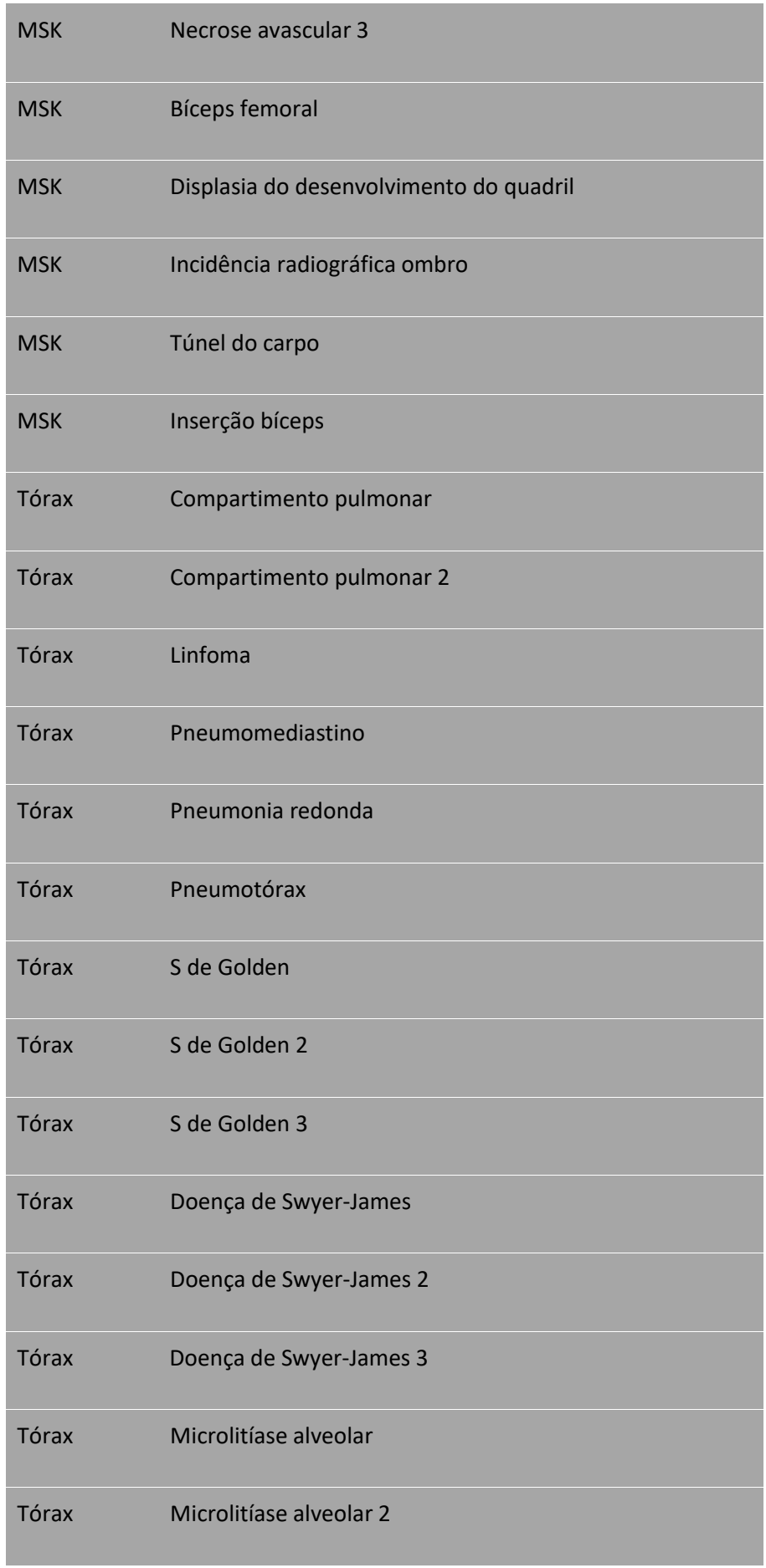

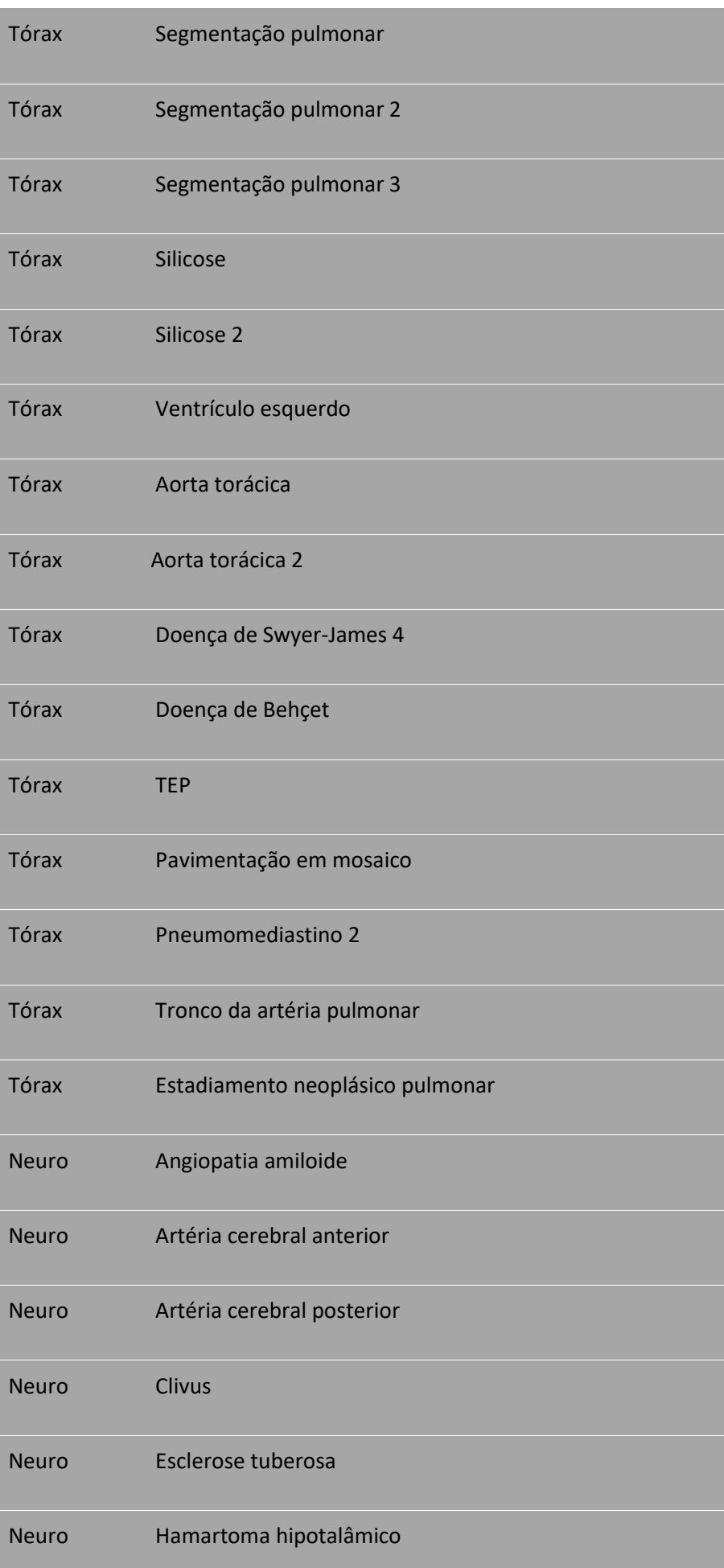

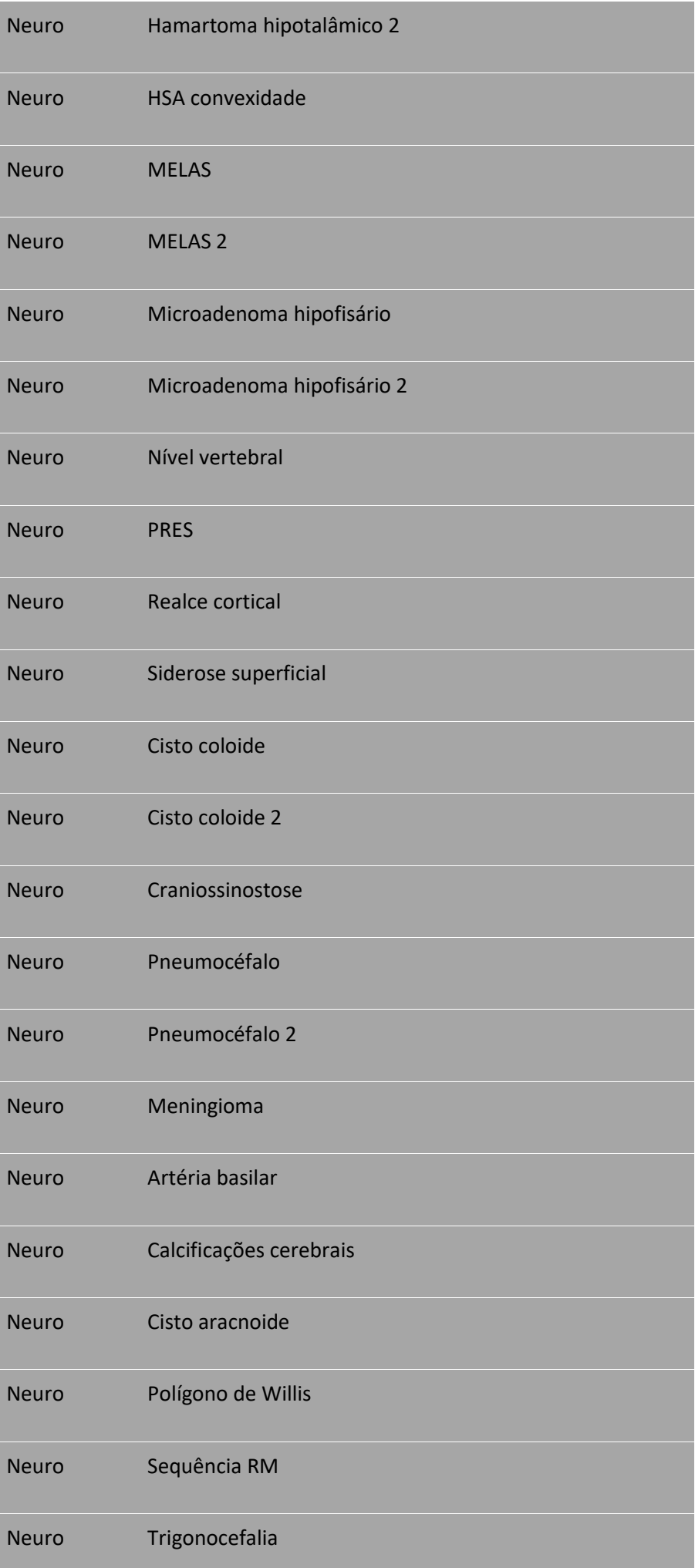

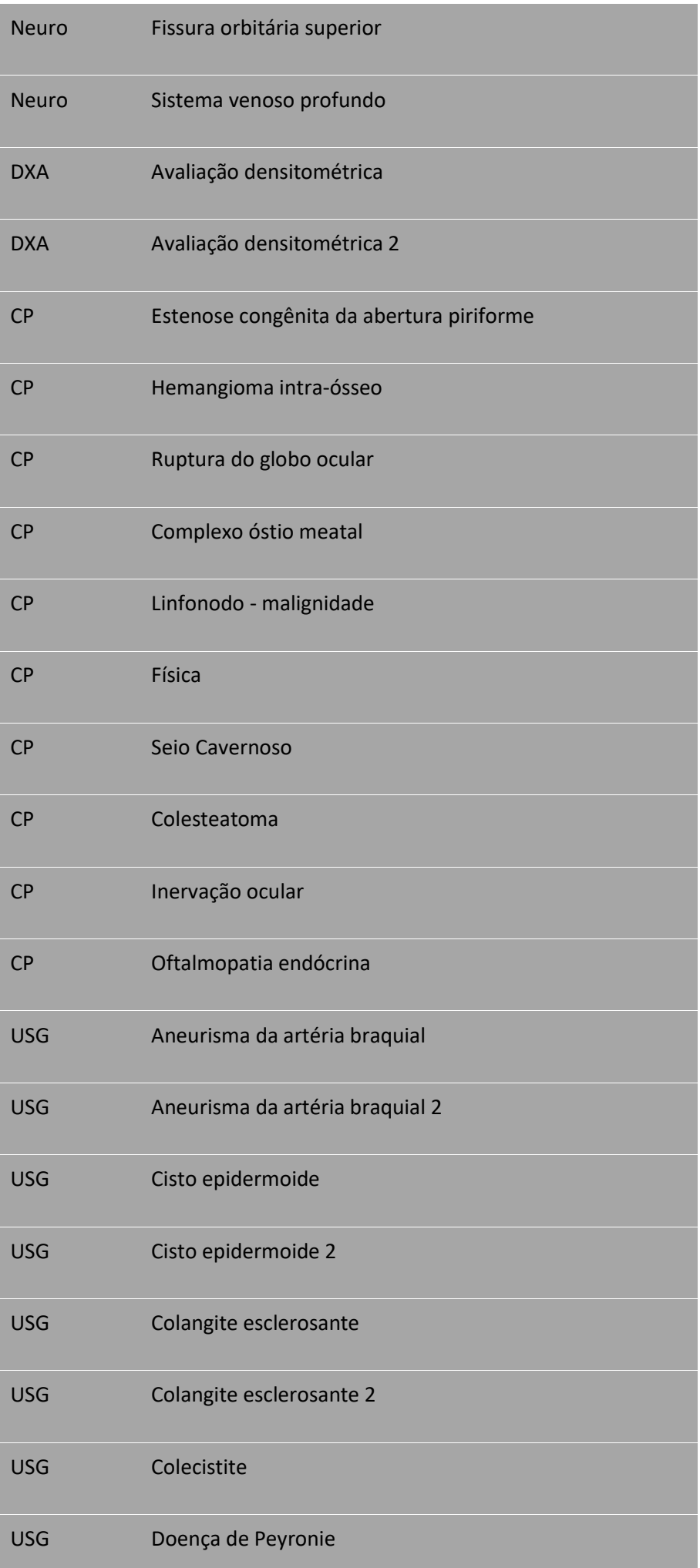

**College** 

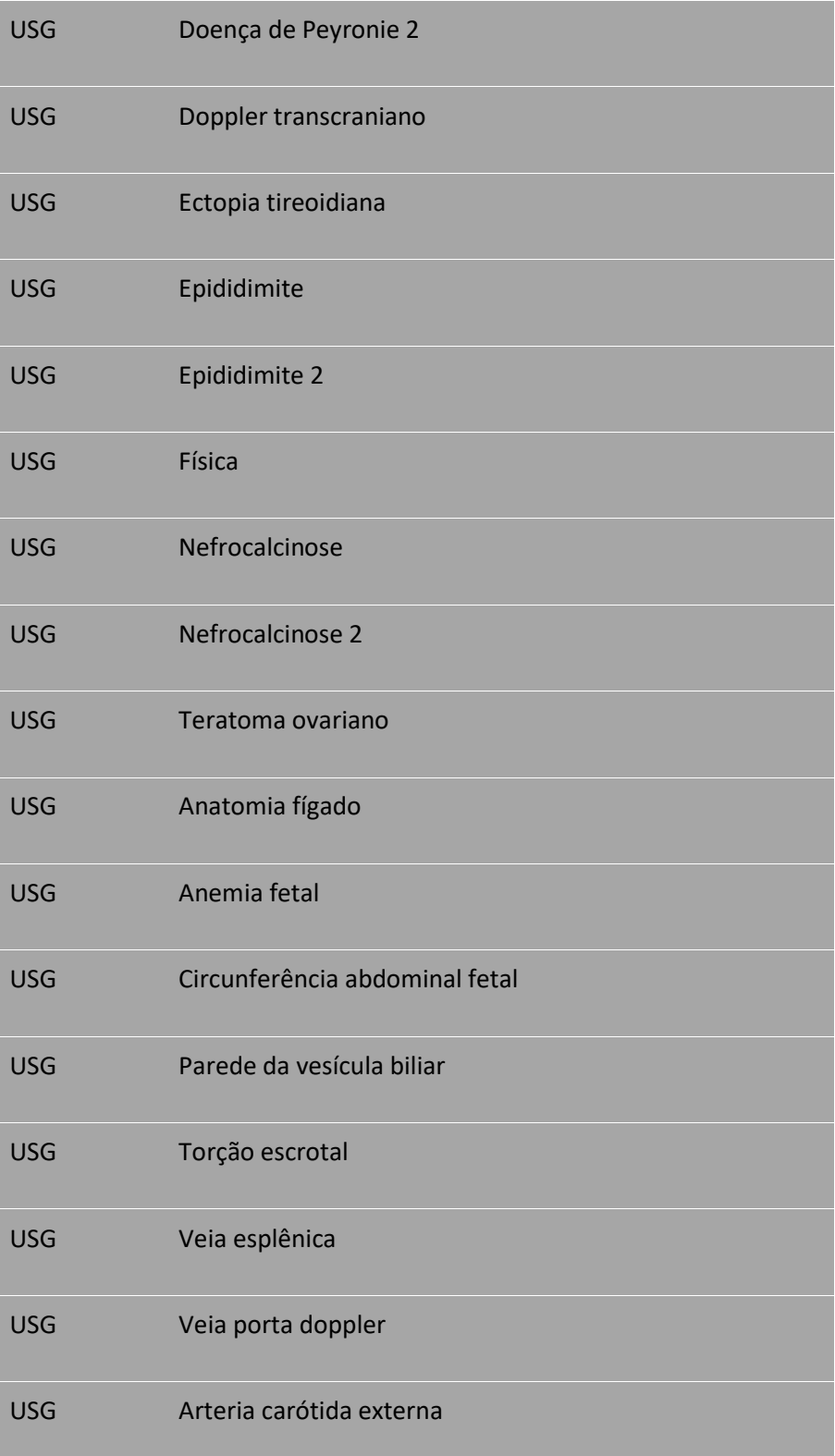